IBM Security QRadar Versão 7.2.2

*Guia de Upgrade*

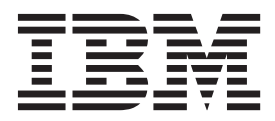

**Nota**

Antes de utilizar estas informações e o produto que elas suportam, leia as informações em ["Avisos" na página 11.](#page-16-0)

# **Índice**

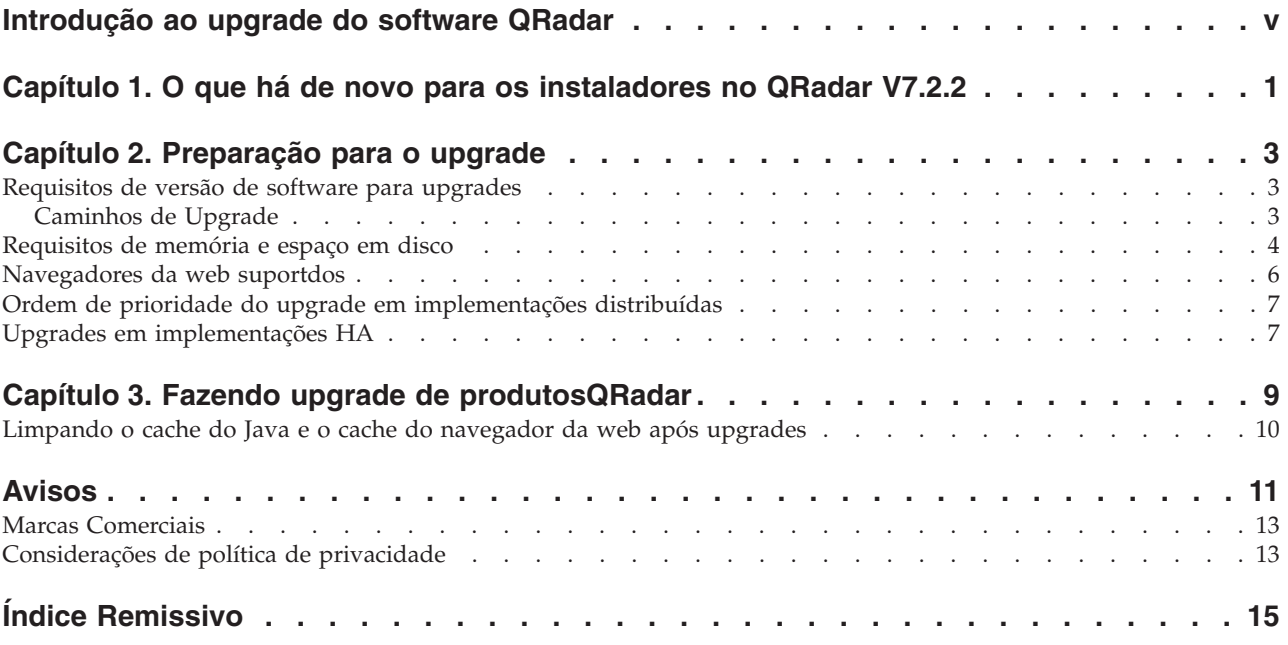

# <span id="page-4-0"></span>**Introdução ao upgrade do software QRadar**

As informações sobre upgrade do IBM® Security QRadar aplicam-se aos produtos IBM Security QRadar SIEM, IBM Security QRadar Log Manager e IBM Security QRadar Network Anomaly Detection.

### **Público-alvo**

Os administradores do sistema que são responsáveis pelo upgrade de sistemasIBM Security QRadar devem estar familiarizados com os conceitos de segurança de rede e as configurações do dispositivo.

### **Documentação técnica**

Para localizar a documentação do produto IBM Security QRadar na web, inclusive toda a documentação traduzida, acesse o [IBM Knowledge Center](http://www.ibm.com/support/knowledgecenter/SS42VS/welcome) (http://www.ibm.com/support/knowledgecenter/SS42VS/welcome).

Para obter informações sobre como acessar mais documentação técnica na biblioteca de produtos QRadar, consulte [Acessando o IBM Security Documentation](http://www.ibm.com/support/docview.wss?rs=0&uid=swg21614644) [Technical Note](http://www.ibm.com/support/docview.wss?rs=0&uid=swg21614644) (www.ibm.com/support/docview.wss?rs=0&uid=swg21614644).

#### **Entrando em contato com o suporte ao cliente**

Para obter informações sobre como entrar em contato com o suporte ao cliente, consulte a [Nota Técnica de Suporte e Download](http://www.ibm.com/support/docview.wss?rs=0&uid=swg21612861) (http://www.ibm.com/support/ docview.wss?rs=0&uid=swg21612861).

### **Declaração de boas práticas de segurança**

A segurança do sistema de TI envolve a proteção de sistemas e as informações através da prevenção, detecção e resposta para acesso incorreto de dentro e fora de sua empresa. O acesso incorreto pode resultar em alteração, destruição, desapropriação ou mal uso de informações ou pode resultar em danos ou mau uso dos sistemas, incluindo seu uso em ataques a outros sistemas. Nenhum produto ou sistema de TI deve ser considerado completamente seguro e nenhum produto, serviço ou medida de segurança individual pode ser completamente eficaz na prevenção do acesso ou uso impróprio. Os sistemas, produtos e serviços IBM são projetados para fazerem parte de uma abordagem de segurança abrangente, que envolverá necessariamente procedimentos operacionais adicionais e podem requerer que outros sistemas, produtos ou serviços sejam mais efetivos. A IBM NÃO GARANTE QUE OS SISTEMAS, PRODUTOS OU SERVIÇOS ESTEJAM IMUNES OU TORNAM A SUA EMPRESA IMUNE CONTRA CONDUTA MALICIOSA OU ILEGAL DE QUALQUER PESSOA.

# <span id="page-6-0"></span>**Capítulo 1. O que há de novo para os instaladores no QRadar V7.2.2**

IBM Security QRadar V7.2.2 introduz atualizações a ambientes de software suportados.

### **Suporte ao navegador da web atualizado**

Para a melhor experiência possível da web, o IBM Security QRadar suporta versões mais novas de navegadores da web.  $\overline{W}$  [Saiba mais...](#page-11-1)

# **Suporte do RHEL 6.5**

Para aproveitar as atualizações e correções, o IBM Security QRadar suporta uma versão mais nova do RedHat Enterprise Linux.  $\overrightarrow{1}$  [Saiba mais...](#page-14-1)

# <span id="page-8-0"></span>**Capítulo 2. Preparação para o upgrade**

Para fazer upgrade de sistemas IBM Security QRadar com êxito, assegure-se de conhecer seu caminho de upgrade, especialmente se você fizer upgrade de versões mais antigas que exijam etapas intermediárias. Deve-se também revisar o software, hardware e os requisitos de alta disponibilidade.

## **Requisitos de versão de software para upgrades**

Para assegurar que oIBM Security QRadar sofra upgrade sem erros, assegure-se de usar somente as versões suportadas do software QRadar.

Assegure-se de que os seguintes requisitos de software sejam atendidos:

v QRadar versão 7.1 (MR2) ou mais recente deve ser instalado.

É possível verificar a versão do software nele mesmo, clicando em **Ajuda** > **Sobre**.

v Deve-se fazer upgrade de todos os sistemas de sua implementação para V7.2.2.

**Importante:** Versões de software para todos os dispositivos IBM Security QRadar em uma implementação devem ser a mesma versão e nível de correção. As implementações que usam versões diferentes do QRadar do software não são suportadas.

### **Caminhos de Upgrade**

Há uma série de caminhos de upgrade para chegar à versão mais atual do IBM Security QRadar. O caminho de upgrade depende da versão do QRadar que está instalada.

### **Aplicando fix packs antes de fazer upgrade**

Antes de fazer upgrade, é possível aplicar correções (fix pack) em seu software existente. Faça download do fix pack do [IBM Fix Central](http://www.ibm.com/support/fixcentral) (www.ibm.com/support/ fixcentral) e siga as instruções do documento de notas sobre a liberação para instalá-lo.

O QRadar está pré-configurado para atualizações automáticas semanais. É possível visualizar as atualizações pendentes na janela Atualizações na **guia de Administração**.

#### **Caminhos de upgrade de etapa única e de várias etapas**

Para algumas versões de software do QRadar, é possível fazer upgrade diretamente para a versão mais atual do QRadar. Para fazer upgrade para o QRadar versão 7.2.2 em uma etapa, você deve ter o QRadar versão 7.1 (MR2) ou mais recente instalado.

**Exemplos:** O caminho de upgrade em uma etapa inclui o upgrade das seguintes versões:

- v 7.2.1 ou mais recente
- 7.2 (construção 599863)
- v 7.2 fix pack 1 (construção 614901) ou mais recente

<span id="page-9-0"></span>Para versões mais antigas do QRadar, talvez seja requerido o upgrade para uma versão provisória antes de fazer o upgrade para a versão mais atual do QRadar.

Use a tabela a seguir para ajudar a determinar o caminho de upgrade e observe quaisquer considerações especiais.

| Versão atual                                | Etapa 1                | Etapa 2                | Etapa 3 |
|---------------------------------------------|------------------------|------------------------|---------|
| 7.1 (MR2) (7.1.0.501605) ou mais<br>recente | 7.2.2 (SFS)            |                        |         |
| 7.1 GA a 7.1 (MR1) Correção 3               | 7.1 MR2 Correção 2     | 7.2.2                  |         |
| (7.1.0.380596 a 7.1.0.495292)               | $(7.1.0.599086)$ (SFS) | (SFS)                  |         |
| 7.0 (MR5) a 7.0 (MR5) Correção 7            | 7.1 MR2 Correção 2     | 7.2.2                  |         |
| (7.0.0.301503 a 7.0.0.672904)               | $(7.1.0.599086)$ (ISO) | (SFS)                  |         |
| 7.0 GA para 7.0 MR4 Correção 2              | 7.0 MR5                | 7.1 MR2,               | 7.2.2   |
| (7.0.0.167618 para 7.0.0.276729)            | $(7.0.0.301503)$ (SFS) | $(7.1.0.599086)$ (ISO) | (SFS)   |

*Tabela 1. Caminhos de upgrade suportados para produtos QRadar*

#### **Conceitos relacionados**:

["Ordem de prioridade do upgrade em implementações distribuídas" na página 7](#page-12-0) Quando fizer upgrade de sistemas IBM Security QRadar, deve-se concluir o processo de upgrade no Console, primeiramente. Deve-se poder acessar a interface com o usuário do sistema desktop antes de fazer upgrade do console secundário e de hosts gerenciados.

## **Requisitos de memória e espaço em disco**

Antes de fazer upgrade, assegure-se de que o IBM Security QRadar atenda os requisitos de memória sugerida ou mínima e de espaço em disco.

### **Requisitos de memória QRadar**

A tabela a seguir descreve os requisitos mínimos e de memória sugeridos para dispositivos QRadar. O requisito mínimo de memória define a quantidade de memória requerida pelos recursos de software. Os requisitos de memória sugerida incluem a quantidade de memória requerida pelos recursos de software atuais e a memória extra para possíveis recursos futuros. Os dispositivos que possuam menos que a memória de dispositivo sugerida podem experimentar problemas de desempenho durante períodos de tráfego de fluxo e evento excessivos.

| Dispositivo                            | Requisito Mínimo de<br>Memória | Requisito Sugerido de<br>Memória |
|----------------------------------------|--------------------------------|----------------------------------|
| OFlow Collector 1201                   | $6$ GB                         | $6$ GB                           |
| OFlow Collector 1202                   | $6$ GB                         | $6$ GB                           |
| OFlow Collector 1301                   | $6$ GB                         | $6$ GB                           |
| OFlow Collector 1310                   | $6$ GB                         | $6$ GB                           |
| ORadarColetor de Eventos 1501          | $12 \text{ GB}$                | 16 GB                            |
| ORadar Event Collector Virtual<br>1599 | $12 \text{ GB}$                | 16 GB                            |
| ORadar Event Processor 1601            | $12 \text{ GB}$                | 48 GB                            |
| <b>ORadar Event Processor 1605</b>     | $12 \text{ GB}$                | 48 GB                            |

*Tabela 2. Requisitos de memória mínimos e opcionais para dispositivosQRadar*

| Dispositivo                                    | Requisito Mínimo de<br>Memória | Requisito Sugerido de<br>Memória |
|------------------------------------------------|--------------------------------|----------------------------------|
| QRadar processador de evento<br>1624           | 64 GB                          | 64 GB                            |
| QRadar Event Processor 1628                    | 128 GB                         | 128 GB                           |
| QRadar Event Processor Virtual<br>1699         | 12 GB                          | 48 GB                            |
| <b>QRadar Flow Processor 1701</b>              | 12 GB                          | 48 GB                            |
| QRadar Flow Processor 1705                     | 12 GB                          | 48 GB                            |
| ORadar Processador de fluxo 1724               | 64 GB                          | 64 GB                            |
| <b>ORadar Flow Processor 1728</b>              | 128 GB                         | 128 GB                           |
| QRadar Flow Processor Virtual<br>1799          | 12 GB                          | 48 GB                            |
| <b>QRadar Event and Flow Processor</b><br>1805 | 12 GB                          | 48 GB                            |
| QRadar Evento e Processador de<br>fluxo 1824   | 64 GB                          | 64 GB                            |
| QRadar Evento e Processador de<br>fluxo 1828   | 128 GB                         | 128 GB                           |
| QRadar SIEM 2100                               | 24 GB                          | 24 GB                            |
| QRadar SIEM 2100 Light                         | 24 GB                          | 24 GB                            |
| QRadar SIEM 3100                               | 24 GB                          | 48 GB                            |
| QRadar SIEM 3105                               | 24 GB                          | 48 GB                            |
| QRadar SIEM 3124                               | 64 GB                          | 64 GB                            |
| QRadar SIEM 3128                               | 128 GB                         | 128 GB                           |
| QRadar SIEM Virtual 3199                       | 24 GB                          | 48 GB                            |
| QRadar Log Manager 1605                        | 12 GB                          | 48 GB                            |
| QRadar Log Manager 1624                        | 64 GB                          | 64 GB                            |
| QRadar Log Manager 1628                        | 128 GB                         | 128 GB                           |
| QRadar Log Manager 2100                        | 24 GB                          | 24 GB                            |
| QRadar Log Manager 3105                        | 24 GB                          | 48 GB                            |
| QRadar Log Manager 3124                        | 64 GB                          | 64 GB                            |
| QRadar Log Manager 3128                        | 128 GB                         | 128 GB                           |
| QRadar Log Manager 3199                        | 24 GB                          | 48 GB                            |
| QRadar Network Anomaly 3105                    | 24 GB                          | 48 GB                            |

*Tabela 2. Requisitos de memória mínimos e opcionais para dispositivosQRadar (continuação)*

### **Outros requisitos de memória**

Se as condições a seguir forem atendidas, requisitos de memória extra poderão ser requeridos:

- v Se você planeja ativar a indexação de carga útil, seu sistema irá requerer um mínimo de 24 GB de memória. No entanto, 48 GB de memória são sugeridos.
- v Se você instalar o software QRadar em seu próprio hardware, seu sistema irá requerer um mínimo de 24 GB de memória.

### <span id="page-11-0"></span>**Requisitos de espaço em disco**

A tabela a seguir descreve os requisitos mínimos de espaço livre em disco:

*Tabela 3. Requisitos de Espaço em Disco para o QRadar*

| Partição   | Requisito de espaço livre    |
|------------|------------------------------|
|            | $3$ GB ou 10 GB <sup>1</sup> |
| /store     | $4$ GB                       |
| /var/log   | 500 MB                       |
| /store/tmp | 800 MB                       |
|            |                              |

1 Se o seu dispositivo tiver menos de 8 GB de espaço de troca disponível ou 5 GB de memória, a partição (/) raiz requer 10 GB de espaço na unidade. Caso contrário, os dispositivos requerem um mínimo de 3 GB de espaço em disco na partição raiz.

**Restrição:** Se os seus dispositivos IBM Security QRadar QFlow Collector tiverem menos de 80 GB de espaço em disco disponível, você deve instalar a versão mais atual do software. Para obter mais informações, consulte o *Guia de Instalação* para o produto.

O pré-teste de upgrade determina se uma partição inclui espaço livre suficiente para concluir um upgrade. Antes de poder fazer upgrade, você deve liberar espaço suficiente em disco na partição que está definida na mensagem de erro de pré-teste.

#### **Conceitos relacionados**:

"Navegadores da web suportdos"

Para os recursos nos produtos IBM Security QRadar funcionarem de forma adequada, você deve usar um navegador da web suportado.

## **Navegadores da web suportdos**

<span id="page-11-1"></span>Para os recursos nos produtos IBM Security QRadar funcionarem de forma adequada, você deve usar um navegador da web suportado.

Ao acessar o sistema QRadar, será solicitado que você forneça um nome de usuário e uma senha. O nome de usuário e senha devem ser configurados com antecedência pelo administrador.

A tabela a seguir lista as versões suportadas dos navegadores da web.

| Navegador da web                                                                       | Versão suportada                                                                        |
|----------------------------------------------------------------------------------------|-----------------------------------------------------------------------------------------|
| Mozilla Firefox                                                                        | 17.0                                                                                    |
|                                                                                        | 24.0                                                                                    |
| Microsoft Internet Explorer de 32 bits, com o<br>modo de documento e modo de navegação | 8.0                                                                                     |
| ativados                                                                               | 9.0                                                                                     |
| Google Chrome                                                                          | A versão atual a partir da data da liberação<br>dos produtos IBM Security QRadar V7.2.2 |

*Tabela 4. Navegadores da web suportados para produtos QRadar*

#### **Conceitos relacionados**:

["Requisitos de memória e espaço em disco" na página 4](#page-9-0) Antes de fazer upgrade, assegure-se de que o IBM Security QRadar atenda os requisitos de memória sugerida ou mínima e de espaço em disco.

# <span id="page-12-0"></span>**Ordem de prioridade do upgrade em implementações distribuídas**

Quando fizer upgrade de sistemas IBM Security QRadar, deve-se concluir o processo de upgrade no Console, primeiramente. Deve-se poder acessar a interface com o usuário do sistema desktop antes de fazer upgrade do console secundário e de hosts gerenciados.

Faça upgrade dos sistemas QRadar na seguinte ordem:

- 1. Console
- 2. Os seguintes sistemas QRadar podem sofrer upgrade simultaneamente:
	- v Processadores de Eventos
	- v Coletores de Eventos
	- v Processadores de Fluxo
	- Coletores OFlow

#### **Conceitos relacionados**:

["Caminhos de Upgrade" na página 3](#page-8-0)

Há uma série de caminhos de upgrade para chegar à versão mais atual do IBM Security QRadar. O caminho de upgrade depende da versão do QRadar que está instalada.

"Upgrades em implementações HA"

Se você fizer upgrade do IBM Security QRadar em implementações de alta disponibilidade (HA), o host primário deverá ser o sistema ativo de sua implementação. Se o sistema primário for o sistema ativo e o sistema secundário estiver em modo de espera, o upgrade será automaticamente aplicado ao sistema secundário associado.

# **Upgrades em implementações HA**

Se você fizer upgrade do IBM Security QRadar em implementações de alta disponibilidade (HA), o host primário deverá ser o sistema ativo de sua implementação. Se o sistema primário for o sistema ativo e o sistema secundário estiver em modo de espera, o upgrade será automaticamente aplicado ao sistema secundário associado.

Se o cluster HA estiver desconectado ou você desejar incluir um novo host HA secundário, você deverá reinstalar o QRadar no HA secundário. Para obter mais informações sobre a reinstalação do software, consulte o *Guia de Instalação* de seu sistema. Após reinstalar o host HA secundário, efetue login na interface com o usuário para reconectar ou para criar um novo cluster HA.

**Importante:** A replicação do disco e o failover ficam desativados até que os hosts primário e secundário sincronizem e o status necessita de upgrade ou com falha seja limpo do host secundário.

Após fazer upgrade do host secundário, talvez seja necessário restaurar a configuração do host secundário. Para obter mais informações sobre a restauração de um host com falha, consulte o *Guia de Administração* de seu produto.

**Conceitos relacionados**:

["Ordem de prioridade do upgrade em implementações distribuídas" na página 7](#page-12-0) Quando fizer upgrade de sistemas IBM Security QRadar, deve-se concluir o processo de upgrade no Console, primeiramente. Deve-se poder acessar a interface com o usuário do sistema desktop antes de fazer upgrade do console secundário e de hosts gerenciados.

# <span id="page-14-1"></span><span id="page-14-0"></span>**Capítulo 3. Fazendo upgrade de produtosQRadar**

Você deve fazer upgrade de todos os produtosIBM Security QRadar de sua implementação para a mesma versão. Durante o upgrade, a versão do RedHat Enterprise Linux é atualizada para a versão 6.5.

### **Antes de Iniciar**

Assegure-se de tomar as seguintes precauções:

\_\_ v Faça o backup de seus dados.

Para obter mais informações sobre backup e recuperação, consulte o *Guia de Administração* de seu produto.

- \_\_ v Para evitar erros de acesso em seu arquivo de log, feche todas as sessões abertas do produto QRadar.
- \_\_ v Assegure-se de ter RAM suficiente.

Durante o upgrade das versões 7.1.x a 7.2.x, um pré-teste do sistema verifica se a quantidade mínima de RAM está disponível. Se não houver RAM suficiente, o upgrade irá parar.

\_\_ v Se a sua implementação incluir soluções de armazenamento não integradas, você deverá desconectar seu armazenamento não integrado.

Após concluir o upgrade, é possível remontar suas soluções de armazenamento externas. Para obter informações adicionais, consulte *Guia de Armazenamento Não Integrado*.

#### **Procedimento**

- 1. Faça download do arquivo *<QRadar\_patchupdate>.sfs* no [Fix Central](http://www.ibm.com/support/fixcentral) (www.ibm.com/support/fixcentral).
- 2. Use SSH para efetuar login em seu sistema como usuário raiz.
- 3. Copie o arquivo de correção no diretório /tmp ou em outro local que tenha espaço suficiente em disco.
- 4. Para criar o diretório /media/updates, digite o seguinte comando: mkdir -p /media/updates
- 5. Altere para o diretório em que você copiou o arquivo de correção.
- 6. Para montar o arquivo de correção no diretório /media/updates, digite o seguinte comando:

mount -o loop -t squashfs <QRadar patchupdate>.sfs /media/updates/

7. Para executar o instalador de correção, digite o seguinte comando:

/media/updates/installer

Da primeira vez que o script do instalador de correções for executado, poderá haver um atraso antes de o primeiro menu do instalador de correções ser exibido.

8. Usando o instalador de correções, faça upgrade de todos os sistemas de sua implementação.

Se você não selecionar **Corrigir Todos**, você deverá fazer upgrade dos sistemas na seguinte ordem:

- Console
- v Processadores de Eventos
- <span id="page-15-0"></span>v Coletores de Eventos
- Processadores de Fluxo

Se a sua sessão SSH estiver desconectada enquanto o upgrade estiver em andamento, o upgrade continuará. Quando você reabrir sua sessão SSH e executar novamente o instalador, a instalação continuará.

#### **O que Fazer Depois**

Limpe o cache do Java™ e seu cache do navegador da web. Após fazer upgrade do QRadar, a guia **Vulnerabilidades** pode não ser exibida. Para usar o QRadar Vulnerability Manager após fazer o upgrade, você deve fazer upload e alocar uma chave de licença válida. Para obter mais informações, consulte o *Guia de Administração* para o produto.

#### **Conceitos relacionados**:

["Caminhos de Upgrade" na página 3](#page-8-0)

Há uma série de caminhos de upgrade para chegar à versão mais atual do IBM Security QRadar. O caminho de upgrade depende da versão do QRadar que está instalada.

# **Limpando o cache do Java e o cache do navegador da web após upgrades**

Após seu upgrade, limpe o cache do Java e o cache do navegador da web antes de efetuar login no IBM Security QRadar.

#### **Antes de Iniciar**

O Java Runtime Environment versão 1.7 deve ser instalado no sistema de desktop que você usa para visualizar a interface com o usuário.

#### **Procedimento**

- 1. Para limpar o cache do Java, abra a procura do **Painel de Controle** do Windows e insira Painel de Controle do Java.
	- a. Visualize os **Arquivos Temporários da Internet**.
	- b. Exclua todas as entradas do Editor de Implementação do QRadar.
- 2. Para limpar o cache do navegador da web, assegure-se de ter somente uma instância aberta do navegador da web e, em seguida, limpe o cache.
- 3. Efetue login no QRadar digitando o endereço IP do sistemaQRadar em um navegador da web:

https://*Endereço IP*

O nome de usuário padrão é admin.

#### **Conceitos relacionados**:

["Navegadores da web suportdos" na página 6](#page-11-0) Para os recursos nos produtos IBM Security QRadar funcionarem de forma adequada, você deve usar um navegador da web suportado.

# <span id="page-16-0"></span>**Avisos**

Estas informações foram desenvolvidas para produtos e serviços oferecidos nos Estados Unidos.

É possível que a IBM não ofereça os produtos, serviços ou recursos discutidos nesta documentação em outros países. Consulte seu representante IBM local para obter informações sobre os produtos e serviços disponíveis atualmente em sua área. Qualquer referência a produtos, programas ou serviços IBM não significa que apenas produtos, programas ou serviços IBM possam ser utilizados. Qualquer produto, programa ou serviço funcionalmente equivalente, que não infrinja nenhum direito de propriedade intelectual da IBM poderá ser utilizado em substituição a este produto, programa ou serviço. Entretanto, a avaliação e verificação da operação de qualquer produto, programa ou serviço não IBM são de responsabilidade do Cliente.

A IBM pode ter patentes ou solicitações de patentes pendentes relativas a assuntos tratados nesta publicação. O fornecimento desta publicação não garante ao Cliente nenhum direito sobre tais patentes. Pedidos de licença devem ser enviados, por escrito, para:

Gerência de Relações Comerciais e Industriais da IBM Brasil Av. Pasteur, 138-146 Botafogo Rio de Janeiro, RJ CEP 22290-240

Para consultas sobre licenças a respeito de informações do conjunto de caracteres de byte duplo (DBCS), entre em contato com o Departamento de Propriedade Intelectual da IBM em seu país ou envie consultas, por escrito, para:

Intellectual Property Licensing Legal and Intellectual Property Law IBM Japan Ltd. 19-21, Nihonbashi-Hakozakicho, Chuo-ku Tokyo 103-8510, Japan

**O parágrafo a seguir não se aplica ao Reino Unido ou a qualquer país em que tais disposições não estejam de acordo com a legislação local:**

A INTERNATIONAL BUSINESS MACHINES CORPORATION FORNECE ESTA PUBLICAÇÃO "NO ESTADO EM QUE SE ENCONTRA" SEM GARANTIA DE NENHUM TIPO, SEJA EXPRESSA OU IMPLÍCITA, INCLUINDO, MAS A ELAS NÃO SE LIMITANDO, AS GARANTIAS IMPLÍCITAS DE NÃO INFRAÇÃO, COMERCIALIZAÇÃO OU ADEQUAÇÃO A UM DETERMINADO PROPÓSITO. Alguns estados não permitem a exclusão de garantias expressas ou implícitas em certas transações; portanto, esta disposição pode não se aplicar ao Cliente.

Estas informações podem incluir imprecisões técnicas ou erros tipográficos. São feitas alterações periódicas nas informações aqui contidas; tais alterações serão incorporadas em futuras edições desta publicação. A IBM pode, a qualquer momento, aperfeiçoar e/ou alterar os produtos e/ou programas descritos nesta publicação, sem aviso prévio.

Quaisquer referências nestas informações a websites não IBM são fornecidas apenas por conveniência e não representam de forma alguma um endosso a estes websites. Os materiais contidos nesses websites não fazem parte dos materiais desse produto IBM e a utilização desses websites é de inteira responsabilidade do Cliente.

A IBM pode utilizar ou distribuir as informações fornecidas da forma que julgar apropriada sem incorrer em qualquer obrigação para com o Cliente.

Os licenciados deste programa que desejarem obter informações sobre ele para o propósito de ativação: (i) a troca de informações entre programas criados independentemente e outros programas (incluindo este) e (ii) o uso mútuo das informações que foram trocadas, devem entrar em contato com:

Gerência de Relações Comerciais e Industriais da IBM Brasil Av. Pasteur, 138-14 Botafogo Rio de Janeiro, RJ CEP 22290-240

Tais informações podem estar disponíveis, sujeitas a termos e condições apropriados, incluindo em alguns casos o pagamento de uma taxa.

O programa licenciado descrito nesta publicação e todo o material licenciado disponível são fornecidos pela IBM sob os termos do IBM Customer Agreement, do Contrato Internacional de Licença do Programa IBM ou de qualquer outro contrato equivalente.

Todos os dados sobre desempenho aqui contidos foram determinados em um ambiente controlado. Portanto, os resultados obtidos em outros ambientes operacionais poderão variar significativamente. Algumas medidas podem ter sido tomadas em sistemas em nível de desenvolvimento e não há garantia de que estas medidas serão as mesmas em sistemas disponíveis em geral. Além disso, algumas medidas podem ter sido estimadas por meio de extrapolação. Os resultados reais podem variar. Os usuários deste documento devem verificar os dados aplicáveis para seu ambiente específico.

As informações relativas a produtos não IBM foram obtidas junto aos fornecedores dos respectivos produtos, de seus anúncios publicados ou de outras fontes disponíveis publicamente. A IBM não testou estes produtos e não pode confirmar a precisão de seu desempenho, compatibilidade nem qualquer outra reivindicação relacionada a produtos não IBM. Dúvidas sobre os recursos de produtos não IBM devem ser encaminhadas diretamente a seus fornecedores.

Todas as instruções relativas às direções ou intenções futuras da IBM estão sujeitas a mudanças ou retirada sem aviso prévio, e apenas representam metas e objetivos.

Todos os preços IBM mostrados são preços de varejo sugeridos pela IBM, são atuais e estão sujeitos a mudança sem aviso. Os preços dos revendedores podem variar.

Essas informações contêm exemplos de dados e relatórios usados em operações diárias de negócios. Para ilustrá-los da forma mais completa possível, os exemplos podem incluir nomes de indivíduos, empresas, marcas e produtos. Todos estes nomes são fictícios e qualquer semelhança com nomes e endereços utilizados por uma empresa real é mera coincidência.

Se estas informações estiverem sendo exibidas em formato eletrônico, as fotografias e ilustrações coloridas podem não aparecer.

### <span id="page-18-0"></span>**Marcas Comerciais**

IBM, o logotipo IBM e ibm.com são marcas ou marcas registradas da International Business Machines Corporation nos Estados Unidos e/ou em outros países. Se estes e outros termos de marca registrada da IBM estiverem marcados em sua primeira ocorrência nestas informações com um símbolo de marca registrada (® ou ™), esses símbolos indicam marcas registradas ou marcas de direitos consuetudinários nos Estados Unidos pertencentes à IBM no momento em que essas informações foram publicadas. Estas marcas comerciais também podem ser marcas registradas ou marcas comerciais de direito consuetudinário em outros países. Uma lista atual de marcas registradas da IBM está disponível na web em [Informações de copyright e de marca registrada](http://www.ibm.com/legal/copytrade.shtml) (www.ibm.com/legal/ copytrade.shtml).

Os termos a seguir são marcas comerciais ou marcas registradas de outras empresas:

Java e todas as marcas registradas e logotipos baseados em Java são marcas comerciais ou marcas registradas da Oracle e/ou de suas afiliadas.

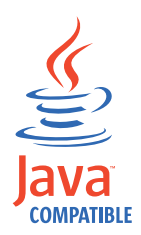

Linux é uma marca registrada de Linus Torvalds nos Estados Unidos e/ou em outros países.

Microsoft, Windows, Windows NT e o logotipo Windows são marcas comerciais da Microsoft Corporation nos Estados Unidos e/ou em outros países.

Outros nomes de empresas, produtos e serviços podem ser marcas comerciais ou marcas de serviço de terceiros.

### **Considerações de política de privacidade**

Os produtos de Software IBM, incluindo soluções de software as a service, ("Ofertas de Software") podem usar cookies ou outras tecnologias para coletar informações sobre o uso do produto, para ajudar a melhorar a experiência do usuário final, ajustar as interações com o usuário final ou para outras finalidades. Em muitos casos, nenhuma informação de identificação pessoal é coletada pelas Ofertas de Software. Algumas de nossas Ofertas de Software podem ajudar a permitir que você colete informações pessoalmente identificáveis. Se esta Oferta de Software usar cookies para coletar as informações pessoalmente identificáveis, as informações específicas sobre o uso de cookies desta oferta serão apresentadas a seguir.

Dependendo das configurações implementadas, essa Oferta de Software poderá usar cookies de sessão que coletam o ID da sessão de cada usuário para fins de gerenciamento de sessões e autenticação. Estes cookies podem ser desativados, mas desativá-los também eliminará a funcionalidade que eles ativam.

Se as configurações implementadas para esta Oferta de Software fornecerem a capacidade de coletar, como cliente, informações pessoalmente identificáveis dos usuários finais por meio de cookies e outras tecnologias, deve-se consultar seu próprio conselho jurídico a respeito das leis aplicáveis $\triangle$ a essa coleta de dados, incluindo quaisquer requisitos de aviso e consentimento.

Para obter mais informações sobre o uso de várias tecnologias, incluindo cookies, para esses propósitos, consulte a Política de Privacidade da IBM em [http://www.ibm.com/privacy,](http://www.ibm.com/privacy) a seção intitulada "Cookies, Web Beacons e Outras Tecnologias", na Declaração de Privacidade Online da IBM em [http://www.ibm.com/privacy/details/br/pt/](http://www.ibm.com/privacy/details) e "IBM Software Products and Software-as-a-Service Privacy Statement" em [http://www.ibm.com/software/info/](http://www.ibm.com/software/info/product-privacy) [product-privacy.](http://www.ibm.com/software/info/product-privacy)

# <span id="page-20-0"></span>**Índice Remissivo**

# **A**

administrador da rede [descrição v](#page-4-0) alta disponibilidade [fazendo upgrade de sistemas 7](#page-12-0) atualizações [configurando 3](#page-8-0)

# **B**

biblioteca técnica [documentação v](#page-4-0)

# **C**

cache [limpando após o upgrade 10](#page-15-0) cache do Java [limpando após o upgrade 10](#page-15-0) cache do navegador da web [limpando após o upgrade 10](#page-15-0) caminhos de upgrade [suportados 3](#page-8-0) clusters [fazendo upgrade 7](#page-12-0) correções [instalando antes do upgrade 3](#page-8-0)

# **D**

[documentação v](#page-4-0)

# **F**

fazendo upgrade [etapas 9](#page-14-0) [novos recursos 1](#page-6-0) [ordem de prioridade 7](#page-12-0) [visão geral 3](#page-8-0) Fix Central [instalando fix packs 3](#page-8-0) fix packs [instalando antes do upgrade 3](#page-8-0)

### **H** HA

*Veja* [alta disponibilidade](#page-12-0)

### **I**

implementações distribuídas [sequência do upgrade 7](#page-12-0)

# **N**

Navegador da web [limpando o cache após o upgrade 10](#page-15-0) [versões suportadas 6](#page-11-0) novos recursos [visão geral das instalações versão](#page-6-0) [7.2.2 1](#page-6-0)

# **O**

o que há de novo [visão geral das instalações versão](#page-6-0)  $7.2.2$ <sup>7</sup> 1

# **R**

requisitos de memória e espaço em disco para upgrades [hardware 4](#page-9-0)

# **S**

sistemas primários [fazendo upgrade 7](#page-12-0) suporte ao cliente [informações do contato v](#page-4-0)

# **U**

upgrades [requisitos de espaço em disco 4](#page-9-0) [requisitos de memória 4](#page-9-0)

# **V**

versões de software [requisitos 3](#page-8-0)